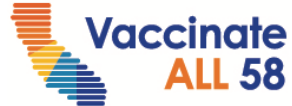

# **COVID-19 Vaccination Data Repository Snowflake Job Aid: Frequently Used SQL Queries**

Last Updated 9/24/2021

# **LHJ Data Sources in CA\_VACCINE**

Role: CA\_LHJ\_RO Database: CA\_VACCINE Schema: PUBLIC Views: VW\_ALL\_IIS\_LHJ (dose level view) or VW\_ALL\_ IIS\_RECIPIENTS\_LHJ (recipient level view) VW\_DERIVED\_FED\_OVERALL\_BY\_COUNTY\_DEMOGRAPHICS (Federal Administrations Summary)

# **Examples**

Below are some examples of SQL queries that can be used with the PUBLIC views in Snowflake. Inserting a double hyphen (--) in the beginning of a line makes the line a comment; any text between -- and the end of the line will be ignored and will not be evaluated in the query. To include the line in the query, delete the double hyphen.

## **To count total COVID-19 doses administered statewide:**

```
select
   count(distinct vax_event_id)
from
   "CA_VACCINE"."PUBLIC"."VW_ALL_IIS_LHJ"
   ;
```
## **To count total COVID-19 doses administered by county:**

```
select
  recip_county_label as RecipCounty,
  --admin_county_label as AdminCounty,
   --mixed_county as MixedCounty,
   count(distinct vax_event_id)
from
   "CA_VACCINE"."PUBLIC"."VW_ALL_IIS_LHJ"
group by
   1
```
California COVID-19 Vaccination Program

;

#### **To count total COVID-19 doses administered by zip code:**

```
select
  recip address zip as RecipZIP,
  --admin_address_zip as AdminZIP,
   --mixed_zip as MixedZIP,
   count(distinct vax_event_id)
from
   "CA_VACCINE"."PUBLIC"."VW_ALL_IIS_LHJ"
group by
   1
   ;
```
#### **To count total COVID-19 doses by manufacturer or dose number:**

```
select
   vax_label as Manufacturer,
  --dose_num,
   count(distinct vax_event_id) as Doses
from
   "CA_VACCINE"."PUBLIC"."VW_ALL_IIS_LHJ"
group by
   1
order by
   1
   ;
```
**To count total COVID-19 doses administered by Vaccine Equity Metric quartile and county:**

```
select
      hpiquartile as VEM,
      HPI_COUNTY_RCP_ZIP as Recipient_County,
      count(distinct vax_event_id) as Doses
from
      "CA_VACCINE"."PUBLIC"."VW_ALL_IIS_LHJ"
group by
      1, 2
order by
      1, 2
      ;
```
#### **To count total persons vaccinated with at least 1 COVID-19 vaccine dose by county:**

```
select
  recip_county_label as RecipCounty,
   --admin_county_label as AdminCounty,
   --mixed_county as MixedCounty,
   count(distinct recip_id) as Persons
from
   "CA_VACCINE"."PUBLIC"."VW_ALL_IIS_RECIPIENTS_LHJ"
group by
   1
order by
   1
   ;
```
#### **To count total persons fully or partially vaccinated by county:**

```
select
  recip_county_label as RecipCounty,
  --admin_county_label as AdminCounty,
   --mixed_county as MixedCounty,
   count(distinct recip_id) as Persons
from
   "CA_VACCINE"."PUBLIC"."VW_ALL_IIS_RECIPIENTS_LHJ"
where
  fully_vaccinated=1 --Fully Vaccinated
  --fully_vaccinated=0 --Partially Vaccinated
group by
   1
order by
   1
   ;
```
## **To count total persons who have received a J&J dose:**

```
select
  distinct recip id,
  recip first name,
   recip_last_name,
  recip recip dob
from
   "CA_VACCINE"."PUBLIC"."VW_ALL_IIS_RECIPIENTS_LHJ"
where
   vax_received like '%J&J%'
```
;

**To count total persons who received only one dose of Pfizer or Moderna vaccine:**

```
select 
   mixed_county,
   vax_received,
   count(distinct recip_id) as Persons,
from 
   "CA_VACCINE"."PUBLIC"."VW_ALL_IIS_RECIPIENTS_LHJ"
where (
  (VAX_RECEIVED like 'Pfizer') 
  or
   (VAX_RECEIVED like 'Moderna')
  )
 and not (DS1_ORIG_DOSE_NUM = '2' and DS2_VAX_EVENT_ID is null) --only has single dose labeled
 as dose 2
  and DS2_ADMIN_DATE is null --does not have two doses
  --and mixed_county=" example and mixed_county filter
group by
   1,2
order by
   1,2
;
```
**To count fully or partially vaccinated persons by VEM quartile or age group:**

```
select
   hpiquartile as VEM,
   --hpiquartile_rcp_zip as VEM_Recip,
   --recip_age_group,
   count(distinct recip_id) as Persons
from
   "CA_VACCINE"."PUBLIC"."VW_ALL_IIS_RECIPIENTS_LHJ"
where
  fully vaccinated = 1 --Fully vaccinated
  -fully vaccinated = 0 --Partially vaccinated
  -and mixed county = ' --County filter
group by
   1
order by
   1
   ;
```
**To count fully or partially vaccinated persons by user-defined age range and vaccination status:**

```
select
  count(distinct recip_id) as Persons
from
   "CA_VACCINE"."PUBLIC"."VW_ALL_IIS_RECIPIENTS_LHJ"
where
 fully vaccinated = 1 --Fully vaccinated
 and recip age between 12 and 15 --Age filter
group by
  1
order by
  1
  ;
```
**To count total persons who are fully or partially vaccinated, by VEM quartile and county:**

```
select
      HPIQUARTILE as VEM,
      HPI_COUNTY_RCP_ZIP as Recipient_County,
      count(distinct recip_id) as Persons
from
  "CA_VACCINE"."PUBLIC"."VW_ALL_IIS_RECIPIENTS_LHJ"
where
  fully vaccinated = 1 --Fully vaccinated
  -fully vaccinated = 0 --Partially vaccinated
group by
      1, 2
order by
      1, 2
      ;
```
**To see the total federal administrations in a particular county by Age Group:**

```
select 
COUNTY
,DEMOGRAPHIC_CATEGORY
,DEMOGRAPHIC_VALUE
,CUMULATIVE_TOTAL_DOSES 
from 
"CA_VACCINE"."PUBLIC"."VW_DERIVED_FED_OVERALL_BY_COUNTY_DEMOGRAPHICS"
where 
COUNTY = 'Alameda' and DEMOGRAPHIC_CATEGORY = 'Age Group'
      ;
```
California COVID-19 Vaccination Program

## **To see the total federal administrations in a particular county by Race/Ethnicity:**

```
select 
COUNTY
,DEMOGRAPHIC_CATEGORY
,DEMOGRAPHIC_VALUE
,CUMULATIVE_TOTAL_DOSES 
from 
"CA_VACCINE"."PUBLIC"."VW_DERIVED_FED_OVERALL_BY_COUNTY_DEMOGRAPHICS"
where 
COUNTY = 'Alameda' and DEMOGRAPHIC_CATEGORY = 'Race/Ethnicity'
     ;
```
# **References**

The data dictionaries for VW\_ALL\_IIS\_LHJ and VW\_ALL\_IIS\_RECIPIENTS\_LHJ can be found on the CAIR2 [Website.](https://cairweb.org/snowflake/)